## **Accelerator Lattice Design – Part II Insertions**

**– Laboratory Exercise – Ralph J. Steinhagen, CERN**

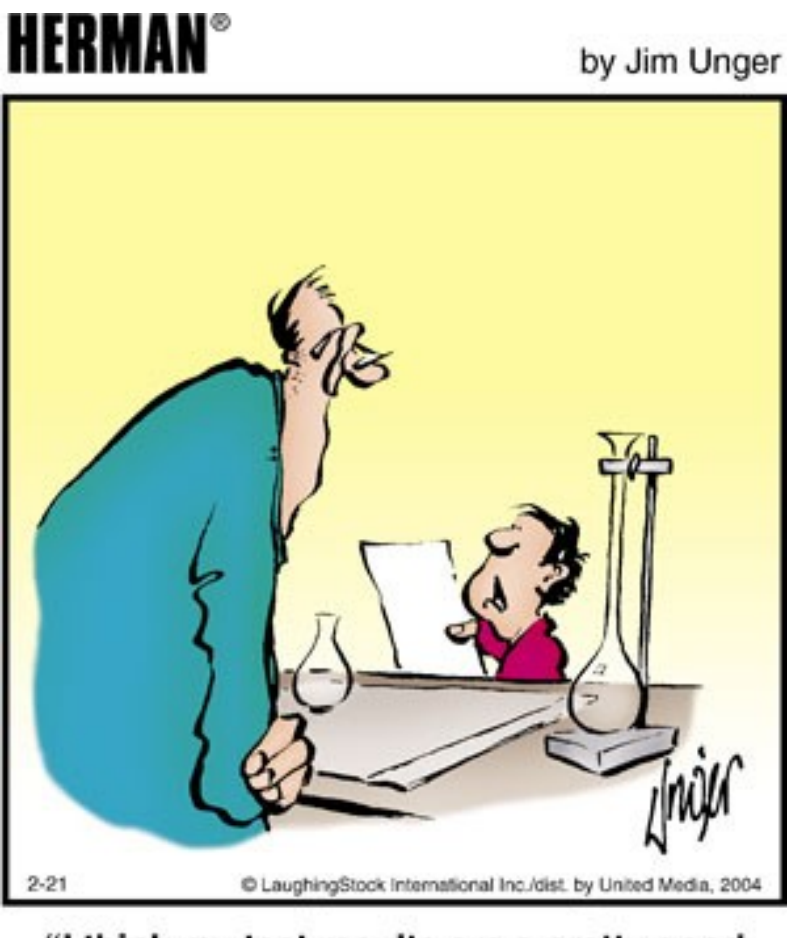

"I think my test results are a pretty good indication of your abilities as a teacher."

Acknowledgements and credits to: W. Herr, B. Holzer, A. Streun, A. Wolskig,

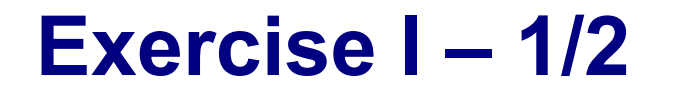

Design a Chasman-Green Double-Bend-Achromat

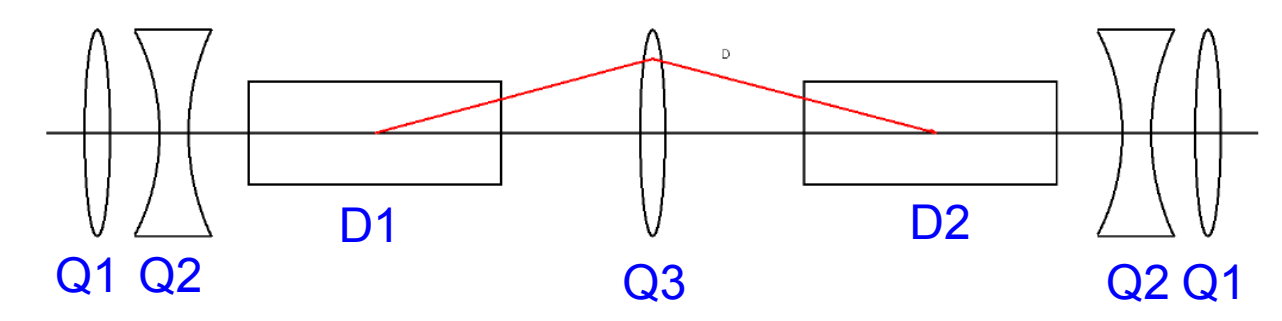

- $-$  Start with the doublet Q1+Q2, use the same constraints as during the day before.
	- Assume a fixed cell length of ~10-30m  $\rightarrow$  get a reasonable optics with 100 m >  $\beta_{\sf x}$ >  $\beta_{\sf y}$  a the beginning and end of the cell
	- Once you are happy insert the Q3 and D2 at the centre of the doublets
- $-$  The dipole D1 generates dispersion wave which is closed by dipole D2, which is 180 $^{\circ}$ apart  $\rightarrow$  phase advance condition is steered with Q3 and distance between D1 & D2 (hint:  $M_{180^\circ \text{-cell}} = M_{\text{Drift}} \cdot M_{\text{O3}} \cdot M_{\text{Drift}}$ ).
	- Q1,Q2 are used to make  $β_{x}$  in D1 & D2 small
- Leave some space (~5 m) left and right of the Q1s to allow some space for undulators, RF cavities, or instrumentation.

## **Exercise I – 2/2**

- Design tips:
	- there is only a narrow range of kQ1, kQ2, and Q3 for which the DBA converges  $\leftrightarrow$ many local optima  $\rightarrow$  need to guide MAD-X before you can do the regular cell matching (i.e. start with the linear approximations)
	- The first step is thus very much iterative and it's (strongly) recommended that you first match the cell as a transmission line with fixed initial conditions
		- i.e.  $\beta_x^2$ , β<sub>y</sub> being constant &  $\alpha_{xy}^2$ ,  $\mu_{xy}^2$ ,  $D_{xy}^2$ , and D'<sub>x/y</sub> being zero. Use the following line to compute the 'Twiss' call : twiss, file=test\_output.twiss, betx=<your value>, alfx=0, mux=0, bety=<your value>, alfy=0, muy=0, DX=0, DY=0, DPX=0, DPY=0, deltap=0.0, X=0, Y=0, PX=0, PY=0;
		- Vary Q3, check that you reached the dispersion cancelling condition via:
			- value, table(twiss,MB2,mux)-table(twiss,MB1,mux);
			- Should be equal/very close to '0.5' (ie. phase advances given in units of 2π)
	- Once you are happy with the symmetry of the initial conditions try to match the dispersion suppression and exact beta-function with the cell-matching, I.e use
		- match,sequence=DBACell, betx=<your value>, alfx=0, mux=0, bety=<your value>, alfy=0, muy=0; // [..]
		- and then simply: Twiss; match, sequence=DBACell;
	- Check how your Q3 value compare with the theoretic linear approximation
	- **Enjoy!**

## **Exercise II – Dispersion Suppressor (DS)**

- Aim: we need (at least) two regions with low dispersion in our existing FoDo lattice to accommodate our RF system and an experiment (e.g. undulator or high-energy physics interation point).
- Insert two straight sections each consisting of at least cells (e.g. FoDo cells without bending magnets). Keep the same quadrupole focusing:
	- Insert the two straight sections opposite in azimuth in the ring. Plot the results.
- The dispersion shall be well below  $($  < 1 m) along this straight section. Chose and implement one of the following options:
	- a) missing-dipole scheme (tip: for the simplest case you need to change  $\Delta \mu_{\text{cell}}$  := 60°), or
	- b) changing the bending radius of some or all the bending magnets, or
	- c) Full Monty independent quadrupole-based DS
	- At this stage do not change the focusing properties of the arc cells.

## **Exercise III**

- Start from the previous lattice and design a symmetric insertion with a low-β section in a dispersion free region. The β should be small at least in one plane and should have a waist at an "interaction point".
- Two options:
	- Try to design the insertion yourself
	- Use an already prepared example sequence and try to match